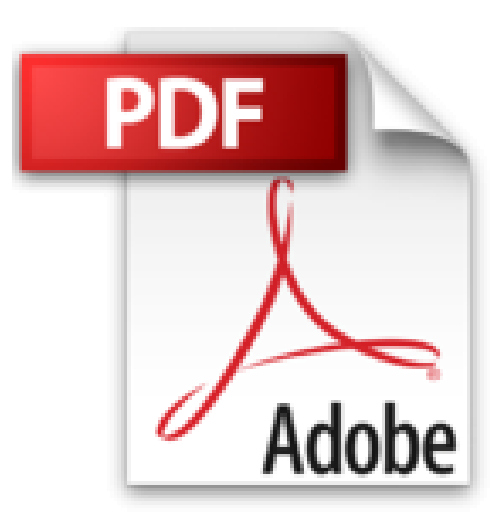

# **Excel 2007 : apprendre VBA et les Macros - Pack de 2 livres : toute la théorie et 74 exercices pour s'entraîner**

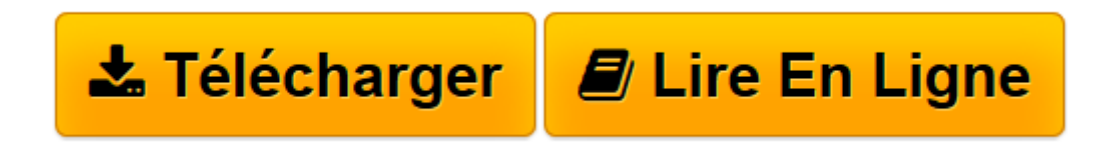

[Click here](http://bookspofr.club/fr/read.php?id=2746041723&src=fbs) if your download doesn"t start automatically

## **Excel 2007 : apprendre VBA et les Macros - Pack de 2 livres : toute la théorie et 74 exercices pour s'entraîner**

Pierre Rigollet, Michèle Amelot

**Excel 2007 : apprendre VBA et les Macros - Pack de 2 livres : toute la théorie et 74 exercices pour s'entraîner** Pierre Rigollet, Michèle Amelot

**[Télécharger](http://bookspofr.club/fr/read.php?id=2746041723&src=fbs)** [Excel 2007 : apprendre VBA et les Macros - Pack de ...pdf](http://bookspofr.club/fr/read.php?id=2746041723&src=fbs)

**[Lire en ligne](http://bookspofr.club/fr/read.php?id=2746041723&src=fbs)** [Excel 2007 : apprendre VBA et les Macros - Pack ...pdf](http://bookspofr.club/fr/read.php?id=2746041723&src=fbs)

### **Téléchargez et lisez en ligne Excel 2007 : apprendre VBA et les Macros - Pack de 2 livres : toute la théorie et 74 exercices pour s'entraîner Pierre Rigollet, Michèle Amelot**

#### 661 pages

Présentation de l'éditeur

Ces deux livres offrent au lecteur un maximum d'informations sur la Programmation sous Excel 2007, les macros et le langage VBA et 74 Exercices (avec leurs corrigés) pour s'entraîner à programmer en VBA. Pour ces deux livres, des éléments sont en téléchargement sur le site de l'éditeur. Le livre de référence de la collection Ressources Informatiques : VBA Excel 2007 - Programmer sous Excel : Macros et Langage VBA A la fois simple, pratique et complet, ce livre s´adresse aux utilisateurs Excel ou aux développeurs souhaitant créer des applications de tableur conviviales, fiables et puissantes. Outre les éléments de base du langage VBA (structure du langage et concepts de programmation objet) vous permettant d´automatiser les traitements, vous apprendrez à concevoir des formulaires, à personnaliser l´interface d´Excel, à communiquer avec les autres applications Office, à importer ou publier des pages Web et des fichiers XML et à exploiter les fonctions API de Windows. De nombreux exemples sont présentés dans chaque chapitre et le livre se termine par un exercice récapitulatif qui vous guide pour la création complète d´une application Excel. Le livre de la collection Cahiers d'exercices : Excel 2007 - Macros et programmation en VBA 74 Exercices pour s'entraîner à programmer en VBA Excel Entraînez-vous aux macro-commandes et au langage de programmation VBA Excel en réalisant des exercices variés et concrets : créer des fonctions personnalisées, utiliser l'enregistreur de macros, utiliser le langage VBA Excel pour créer des macros et des procédures événementielles (contrôler les saisies effectuées, limiter l'accès à une feuille en fonction d'un mot de passe...), pour concevoir des macros agissant sur des plages de cellules, des feuilles et classeurs, la création de formulaires intégrant des contrôles multiples et variés en interaction avec des listes et bases de données Excel. Au début de chaque chapitre, un tableau récapitule les fonctions ou instructions macros exploitées dans chaque

Download and Read Online Excel 2007 : apprendre VBA et les Macros - Pack de 2 livres : toute la théorie et 74 exercices pour s'entraîner Pierre Rigollet, Michèle Amelot #LSVC40UGYJ3

Lire Excel 2007 : apprendre VBA et les Macros - Pack de 2 livres : toute la théorie et 74 exercices pour s'entraîner par Pierre Rigollet, Michèle Amelot pour ebook en ligneExcel 2007 : apprendre VBA et les Macros - Pack de 2 livres : toute la théorie et 74 exercices pour s'entraîner par Pierre Rigollet, Michèle Amelot Téléchargement gratuit de PDF, livres audio, livres à lire, bons livres à lire, livres bon marché, bons livres, livres en ligne, livres en ligne, revues de livres epub, lecture de livres en ligne, livres à lire en ligne, bibliothèque en ligne, bons livres à lire, PDF Les meilleurs livres à lire, les meilleurs livres pour lire les livres Excel 2007 : apprendre VBA et les Macros - Pack de 2 livres : toute la théorie et 74 exercices pour s'entraîner par Pierre Rigollet, Michèle Amelot à lire en ligne.Online Excel 2007 : apprendre VBA et les Macros - Pack de 2 livres : toute la théorie et 74 exercices pour s'entraîner par Pierre Rigollet, Michèle Amelot ebook Téléchargement PDFExcel 2007 : apprendre VBA et les Macros - Pack de 2 livres : toute la théorie et 74 exercices pour s'entraîner par Pierre Rigollet, Michèle Amelot DocExcel 2007 : apprendre VBA et les Macros - Pack de 2 livres : toute la théorie et 74 exercices pour s'entraîner par Pierre Rigollet, Michèle Amelot MobipocketExcel 2007 : apprendre VBA et les Macros - Pack de 2 livres : toute la théorie et 74 exercices pour s'entraîner par Pierre Rigollet, Michèle Amelot EPub

### **LSVC40UGYJ3LSVC40UGYJ3LSVC40UGYJ3**